# Hovalin : Violon imprimé en 3D

Violon acoustique fabriqué à l'imprimante 3D.

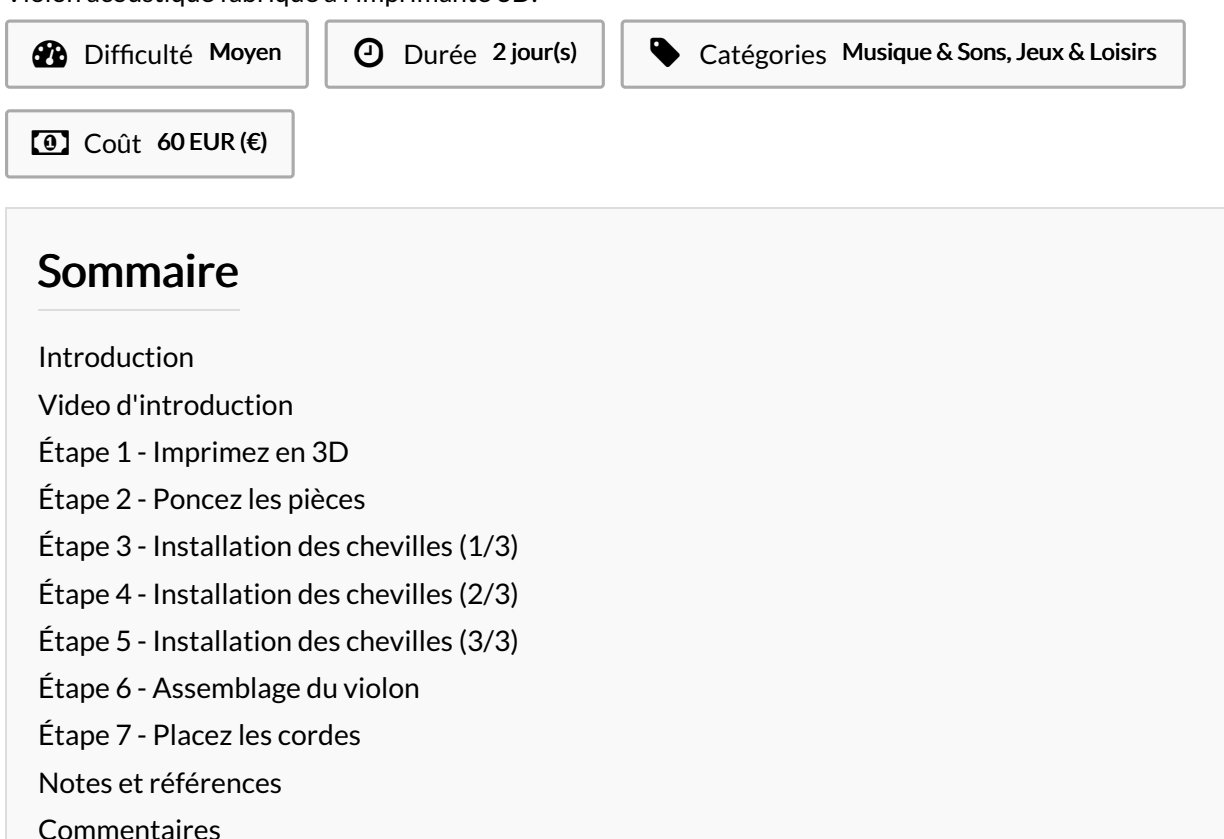

#### <span id="page-0-0"></span>Introduction

L'Hovalin est un violon acoustique fabriqué avec une imprimantes 3D grand public standard. Le coût total des matières premières pour le violon est d'environ 60 €. Sa forme et les dimensions sont inspirés du violon Stradivarius.

#### Matériaux

- PLA Filament
- Chevilles :
	- [Noir](https://www.amazon.com/gp/product/B009AQIZYS/ref=as_li_tl?ie=UTF8&camp=1789&creative=9325&creativeASIN=B009AQIZYS&linkCode=as2&tag=hovalin-20&linkId=RR43FGQCYG63T4VS)
	- [Chrome](https://www.amazon.com/gp/product/B00BJTGILG/ref=as_li_tl?ie=UTF8&camp=1789&creative=9325&creativeASIN=B00BJTGILG&linkCode=as2&tag=hovalin-20&linkId=X4L4INPTZ2DNTHGO)
	- [Argent](https://www.amazon.com/gp/product/B0092M2EZQ/ref=as_li_tl?ie=UTF8&camp=1789&creative=9325&creativeASIN=B0092M2EZQ&linkCode=as2&tag=hovalin-20&linkId=QK5MVIX45BJKMD5F)

Le violon a été conçu spécifiquement pour ce modèle de chevilles, nous vous recommandons de les utiliser.

- Cordes
- Archet

[https://s3-us-west-2.amazonaws.com/hovalin/v3.0.0/4\\_4/stls/Hovalin+V3.0.0.zip](https://s3-us-west-2.amazonaws.com/hovalin/v3.0.0/4_4/stls/Hovalin+V3.0.0.zip)

#### <span id="page-0-1"></span>Étape 1 - Imprimez en 3D

Téléchargez les fichiers 3D (.stl) ici.

L'espace d'impression de votre imprimante doit être assez large pour imprimer la caisse et le manche. Imprimer le violon nécessite environ 500 grammes de plastique PLA (en comptant les supports d'impression). Un rouleau de 1kg doit suffire à imprimer votre violon.

#### Outils

- Imprimante 3D
- Papier de verre

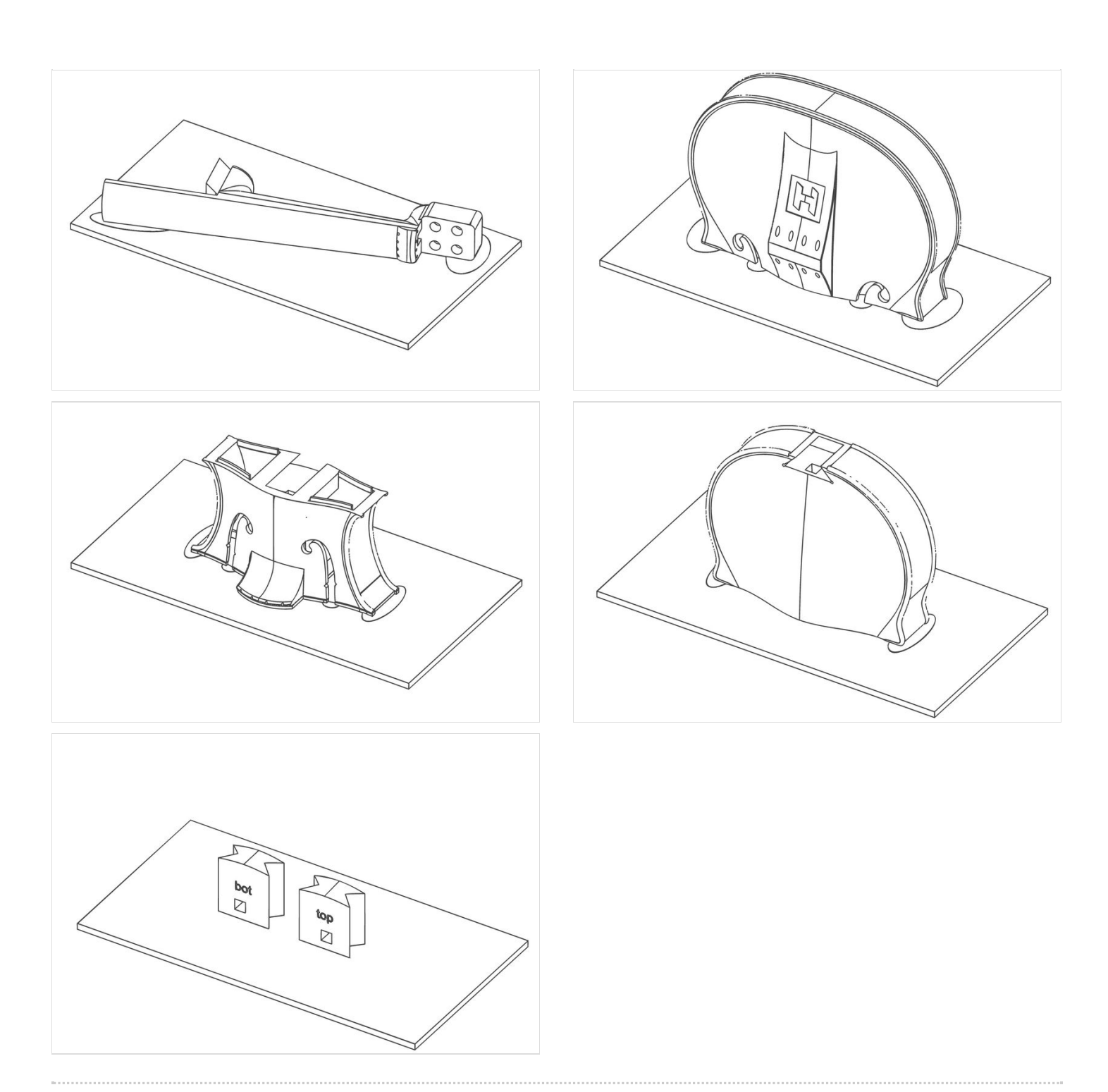

### <span id="page-1-0"></span>Étape 2 - Poncez les pièces

Retirez les supports d'impression.

Sur première photo : en rouge les partie à retirer. En bleu les parties à conserver. Poncez ensuite les pièces imprimées. J'ai obtenu des bons résultats en ponçant avec un grain 100, puis 300, puis 600.

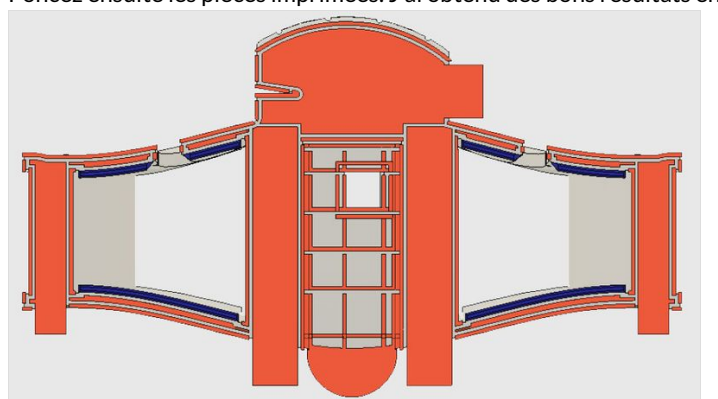

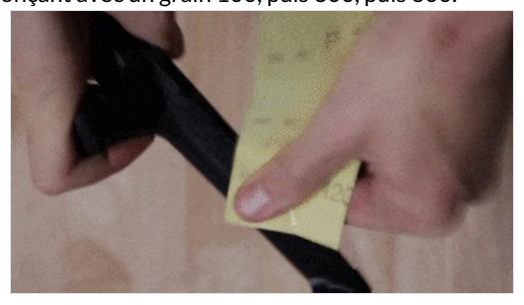

### <span id="page-2-0"></span>Étape 3 - Installation des chevilles  $(1/3)$

Casser les trous de vis sur les chevilles du tuner à l'aide d'une clé.

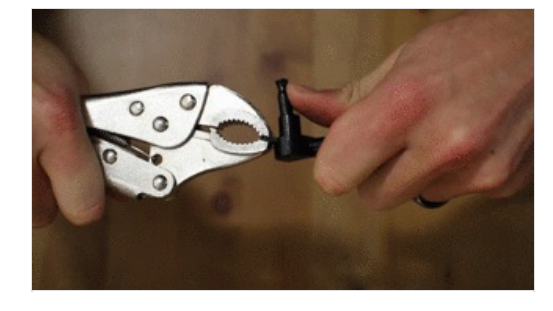

#### <span id="page-2-1"></span>Étape 4 - Installation des chevilles (2/3)

Insérez les chevilles dans la tête du violon comme indiqué dans l'image.

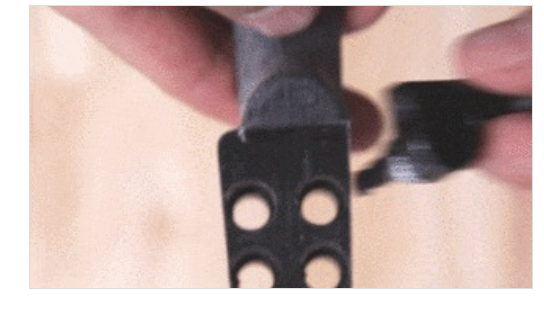

#### <span id="page-2-2"></span>Étape 5 - Installation des chevilles (3/3)

Une fois que les chevilles en place, vissez la pièce supérieure (d'abord à la main, puis avec une clé).

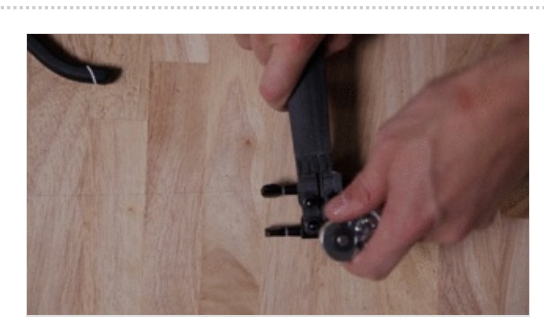

## <span id="page-2-3"></span>Étape 6 - Assemblage du violon

Assemblez les 3 pièces qui composent le corp du violon ensemble. Une fois ces 3 pièces en place, insérez les joints qui servent à maintenir la structure.

Assurez-vous de positionner les joints de telle sorte que les marque "top" et "bot" correspondent aux mêmes marques sur le corps de violon.

Une fois que les joints sont insérés, insérez le manche à sa place.

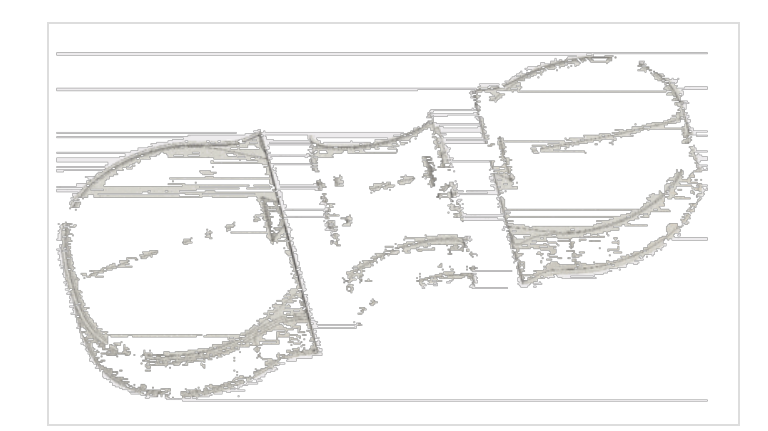

## <span id="page-2-4"></span>Étape 7 - Placez les cordes

Placez les cordes en démarrant du corp jusqu'à la tête puis accordez votre violon.

 Chaque violon sonnera légèrement différemment en fonction des matériaux, des paramètres d'impression et de l'imprimante utilisée.

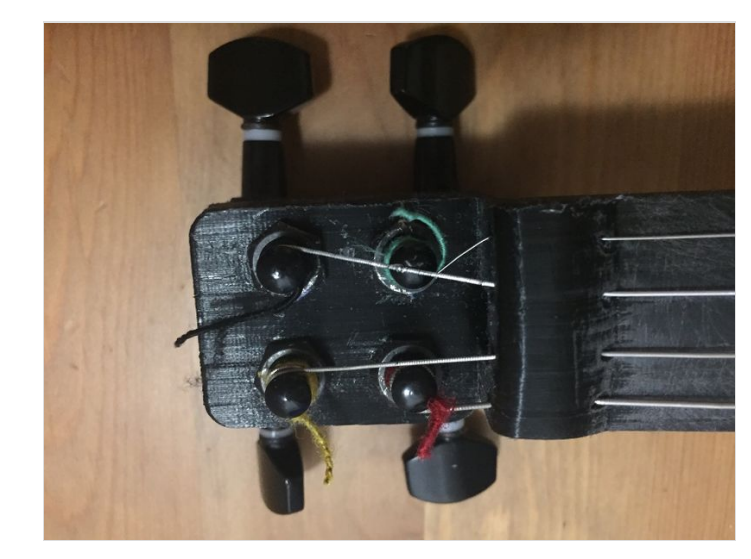

# <span id="page-3-0"></span>Notes et références

Pour en savoir plus, rendez-vous sur notre site : <http://www.hovalin.com>